## **Ubuntu Static Ip Internet Not Working**>>>CLICK HERE<<<

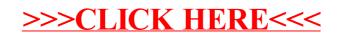